# DM502

Forelæsning 2

# Repetition

- Kompilere og køre Java program
	- javac HelloWorld.java
	- java HeloWorld.java
- Debugge Java program
	- javac **-g** HelloWorld.java
	- jswat
- Det basale Java program
	- public class HelloWorld {
	- public static void main (String [] args)
	- System.out.println(...);
- "Program = Variable + Instruktioner"
- "Algoritme = Tilstand + Opførsel"

#### while / do-while

• while-konstruktionen (betinget gentagelse):

**while** ( *"betingelse"* ) { *"kode der gentages sålænge betingelse er sand"* }

• do-while-konstruktionen (betinget gentagelse)

**do** { *"kode der gentages sålænge betingelse er sand"* } **while** ( *"betingelse"* ) ;

• Hvad er forskellen?

- Udvidet eksempel på programudvikling
- Opgave:
	- Skriv et program der beregner middelværdien af en liste af heltal

*i*=1

 $a_i$ 

- Specifikation:
	- Inddata: a<sub>1</sub>, a<sub>2</sub>,..., a<sub>N</sub> heltal hvor N er ukendt
	- Uddata: Middelværdi =  $\frac{1}{\lambda}$ *N*  $\sqrt{\phantom{a}}$ *N*
- Antagelser:
	- Indlæser tal fra tastaturet
- Analyse:
	- Hvordan standser vi (stopbetingelse)?
		- Inddata <= 0

• Algoritme:

Så længe der er tal: Læs nyt tal Adder nyt tal til sum Adder 1 til N Udregn og udskriv sum/N

- Design:
	- Initialisere sum  $= 0$ , antal  $= 0$
	- Nyt tal = "læs første tal"
	- Så længe nyt tal > 0:
		- $sum = sum + nyt$  tal antal =  $antail + 1$ nyt tal = "læs næste tal"
	- Beregn og udskriv middelværdi (sum/antal)

**import java.util.Scanner;**

**public class Middelvaerdi1 { public static void main( String[] args ) {**

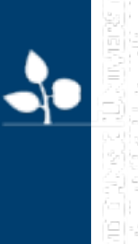

#### **import java.util.Scanner;**

**public class Middelvaerdi1 { public static void main( String[] args ) {**

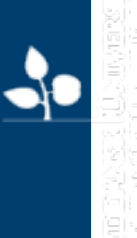

**import java.util.Scanner;**

**public class Middelvaerdi1 { public static void main( String[] args ) { int antal, tal, sum; double resultat; Scanner tastatur;**

**import java.util.Scanner;**

**public class Middelvaerdi1 { public static void main( String[] args ) { int antal, tal, sum; double resultat; Scanner tastatur;**

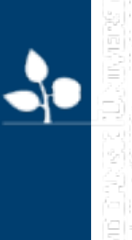

```
import java.util.Scanner;
```

```
public class Middelvaerdi1 {
   public static void main( String[] args ) {
       int antal, tal, sum;
      double resultat;
      Scanner tastatur;
```

```
antal = 0;
sum = 0;
tastatur = new Scanner( System.in );
```

```
import java.util.Scanner;
```

```
public class Middelvaerdi1 {
   public static void main( String[] args ) {
       int antal, tal, sum;
      double resultat;
      Scanner tastatur;
```

```
antal = 0;
sum = 0;
tastatur = new Scanner( System.in );
```

```
import java.util.Scanner;
```

```
public class Middelvaerdi1 {
   public static void main( String[] args ) {
      int antal, tal, sum;
      double resultat;
      Scanner tastatur;
```

```
antal = 0;
sum = 0;
tastatur = new Scanner( System.in );
```

```
System.out.print( "Indtast et nyt tal: " );
tal = tastatur.nextInt();
```

```
import java.util.Scanner;
```

```
public class Middelvaerdi1 {
   public static void main( String[] args ) {
      int antal, tal, sum;
      double resultat;
      Scanner tastatur;
```

```
antal = 0;
sum = 0;
tastatur = new Scanner( System.in );
```

```
System.out.print( "Indtast et nyt tal: " );
tal = tastatur.nextInt();
```
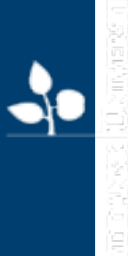

Slå op i

[Java's API](http://java.sun.com/javase/6/docs/api/)

```
import java.util.Scanner;
```

```
public class Middelvaerdi1 {
   public static void main( String[] args ) {
      int antal, tal, sum;
      double resultat;
      Scanner tastatur;
```

```
antal = 0;
sum = 0;
tastatur = new Scanner( System.in );
```

```
System.out.print( "Indtast et nyt tal: " );
tal = tastatur.nextInt();
```
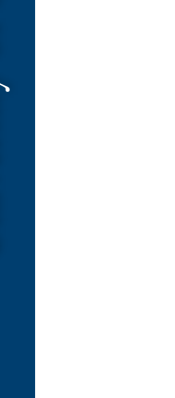

```
import java.util.Scanner;
```
**}**

```
public class Middelvaerdi1 {
   public static void main( String[] args ) {
      int antal, tal, sum;
      double resultat;
      Scanner tastatur;
```

```
antal = 0;
sum = 0;
tastatur = new Scanner( System.in );
```

```
System.out.print( "Indtast et nyt tal: " );
tal = tastatur.nextInt();
```

```
while( tal > 0 ) {
   sum = sum + tal;
   antal = antal + 1;
   System.out.print( "Indtast et nyt tal: " );
   tal = tastatur.nextInt();
```

```
import java.util.Scanner;
```
**}**

```
public class Middelvaerdi1 {
   public static void main( String[] args ) {
      int antal, tal, sum;
      double resultat;
      Scanner tastatur;
```

```
antal = 0;
sum = 0;
tastatur = new Scanner( System.in );
```

```
System.out.print( "Indtast et nyt tal: " );
tal = tastatur.nextInt();
```

```
while( tal > 0 ) {
   sum = sum + tal;
   antal = antal + 1;
   System.out.print( "Indtast et nyt tal: " );
   tal = tastatur.nextInt();
```

```
import java.util.Scanner;
```
**}**

**}**

**}**

```
public class Middelvaerdi1 {
   public static void main( String[] args ) {
      int antal, tal, sum;
      double resultat;
      Scanner tastatur;
```

```
antal = 0;
sum = 0;
tastatur = new Scanner( System.in );
```

```
System.out.print( "Indtast et nyt tal: " );
tal = tastatur.nextInt();
```

```
while( tal > 0 ) {
   sum = sum + tal;
   antal = antal + 1;
   System.out.print( "Indtast et nyt tal: " );
   tal = tastatur.nextInt();
```

```
resultat = sum / antal;
System.out.println( "Middelvaerdi: " + resultat );
```
 $\rightarrow$ 

```
import java.util.Scanner;
```
**}**

**}**

**}**

```
public class Middelvaerdi1 {
   public static void main( String[] args ) {
      int antal, tal, sum;
      double resultat;
      Scanner tastatur;
```

```
antal = 0;
sum = 0;
tastatur = new Scanner( System.in );
```

```
System.out.print( "Indtast et nyt tal: " );
tal = tastatur.nextInt();
```

```
while( tal > 0 ) {
   sum = sum + tal;
   antal = antal + 1;
   System.out.print( "Indtast et nyt tal: " );
   tal = tastatur.nextInt();
```

```
resultat = sum / antal;
System.out.println( "Middelvaerdi: " + resultat );
```
 $\rightarrow$ 

- Oversættelse og udførsel
- Fejl og mangler?!?
	- Test!

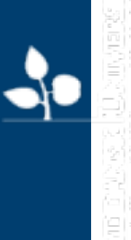

#### Test

- Hvordan tester man?
	- Test med korrekt input
	- Test med ukorrekt/problematisk input
- Test med korrekt input
	- Opfører programmet sig korrekt (korrekt output)
	- Korrekt input for Middelværdi-programmet?
- Test med ukorrekt/problematisk input
	- Opfører programmet sig fornuftigt?
	- Fejlmeddelser (går det ned?)
	- Problematisk input for Middelværdi-programmet?

#### Test med korrekt input

- Eksempel 1:
	- Input: 4, 5, 6, 0
	- Forventet output: 5
	- Faktisk output: 5.0
	- Konklusion: Testen forløb som forventet

 $\mathbf{r}$ 

#### Test med korrekt input

- Eksempel 2
	- Input: 1, 2, 3, 4, 0
	- Forventet output: 2.5
	- Faktisk output: 2.0
	- Konklusion: Testen forløb ikke som forventet
		- Forklaring: resultat = sum / antal; er to heltal der divideres, derfor bliver resultatet et heltal, som derefter konverteres til double.

#### Test med problematisk input

- Eksempel 1
	- Input: 0
	- Forventet output: ? (middelværdien ikke defineret)
	- Faktisk output:

 $\gamma_{E_R}$ 

Exception in thread "main" java.lang.ArithmeticException: / by zero at Middelvaerdi.main(Middelvaerdi1.java:22)

• Konklusion: Programmet går ned med en fejl. Burde have givet en fornuftig fejlmeddelse i stedet ("Middelværdien er ikke defineret")

#### Test med problematisk input

- Eksempel 2
	- Input: CTRL-C
	- Forventet output: Programmet stopper uden output
	- Faktisk output: Programmet stoppede uden output
	- Konklusion: Programmet opfører sig korrekt

- Fejlretning
	- Beregning af den korrekte værdi
	- Problem: Division af to heltal bliver igen et heltal
	- Løsning
		- Konvertering af int til double (casting)
		- Division mellem int og double bliver double

```
resultat = sum / antal;
```
resultat = (double) sum / antal;

• Skal læses som:

resultat =  $((double) sum) / antal;$ 

- Fejlretning
	- Nedbrud hvis der ikke indtastes nogen tal > 0
	- Problem: Division med antal, selv hvis antal = 0
	- Løsning:
		- Kun udfør division hvis antal > 0 eller udskriv "Middelværdien er udefineret."

```
resultat = (double) sum / antal;
System.out.println( "Middelvaerdi: " + resultat );
```

```
if( antal > 0 ) {
  resultat = (double) sum / antal;
  System.out.println( "Middelvaerdi: " + resultat );
 } else {
  System.out.println( "Middelvaerdien er udefineret." );
}
```
#### • if-konstruktionen (betinget udførsel):

if( *"betingelse"* ) { *"kode der udføres hvis betingelse er sand"* } else { *"kode der udføres hvis betingelse er falsk"* }

if

- Netop den ene af de to dele udføres
- Det er muligt at udelade else-delen:

}

if( *"betingelse"* ) { *"kode der udføres hvis betingelse er sand"*

Kan betragtes som en while-løkke der kun udføres én gang

```
import java.util.Scanner;
```
 $\}$ 

 $\}$ 

}

}

```
public class Middelvaerdi {
    public static void main( String[] args ) {
        int antal, tal, sum;
        double resultat;
        Scanner tastatur;
```

```
antal = 0;
sum = 0;\texttt{tasku} = \texttt{new} \space \texttt{Scanner} (\space \texttt{System.in} \space);
```

```
System.out.print( "Indtast et nyt tal: " );
tal = taskatur.nextInt();
while( tal > 0 ) {
    sum = sum + tal;antal = antal + 1;
    System.out.print( "Indtast et nyt tal: " );
    tal = tastatur.nextInt();
```

```
if( antal > 0 ) {
    resultat = (double) sum / antal;System.out.println( "Middelvaerdi: " + resultat );
} else \{System.out.println( "Middelvaerdien er udefineret." );
```
- Oversættelse og kørsel
- Test
- Fejl og mangler?!?